**IBM Software** 

## **Evento DevOps, Wed March 26th, MADRID**

## **Valor de negocio de las soluciones de automatización de pruebas y despliegues**

Vincent Chartier, IBM Rational

## Significant pressures on business to transform

- Integrate with transactional systems (Systems of Record)
- Innovate to create new business value by employing cloud, mobile and social channels and leveraging big data(Systems of Engagement)

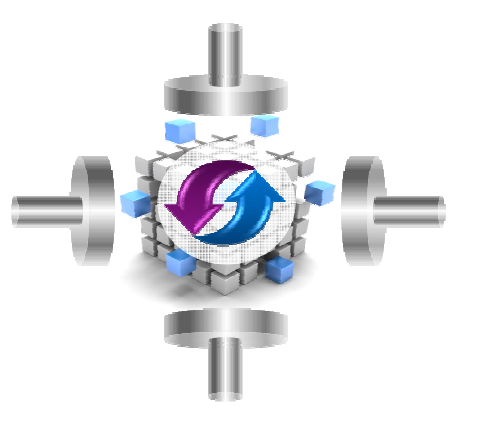

 $\textcolor{red}{\bullet}$  Balance speed with risk, compliance and quality

#### **Delivering innovation and business value fast**

## Business expectations are changing

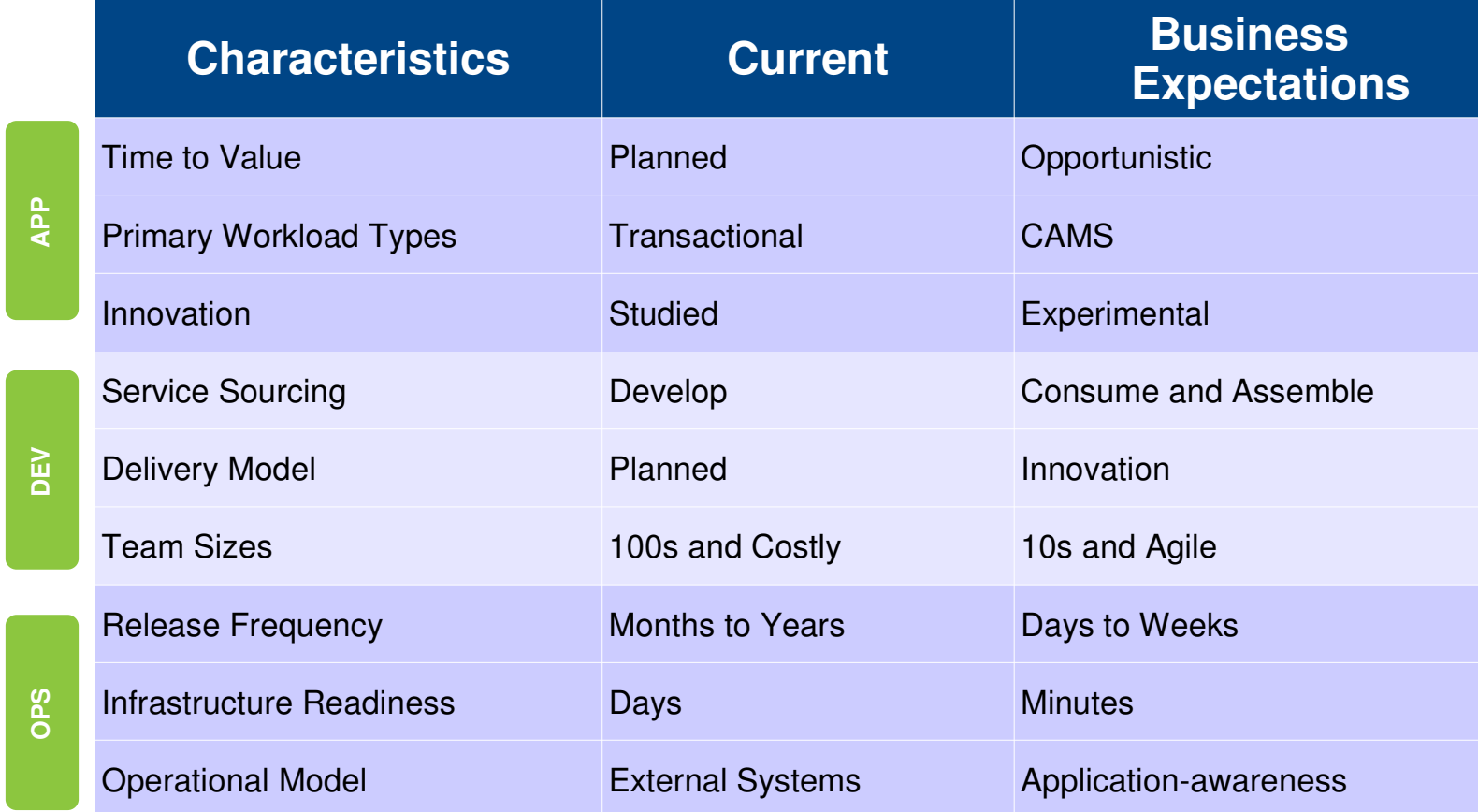

## required culture

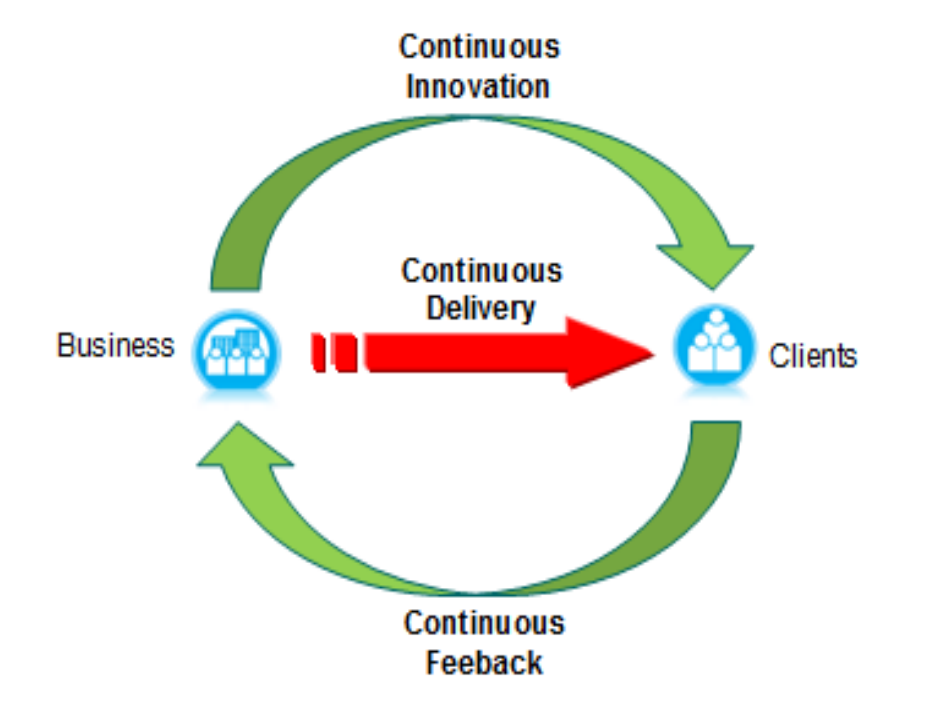

- $\blacksquare$ **Adopt continuity**
- $\blacksquare$  **Eliminate any activity that is not necessary for learning what customers want**
- $\blacksquare$  **Eliminate wait times and delays caused by manual processes and reliance on tribal knowledge**
- $\blacksquare$  **Enable knowledge workers, business analysts, developers, testers, … to focus on creative activities**

## required practices

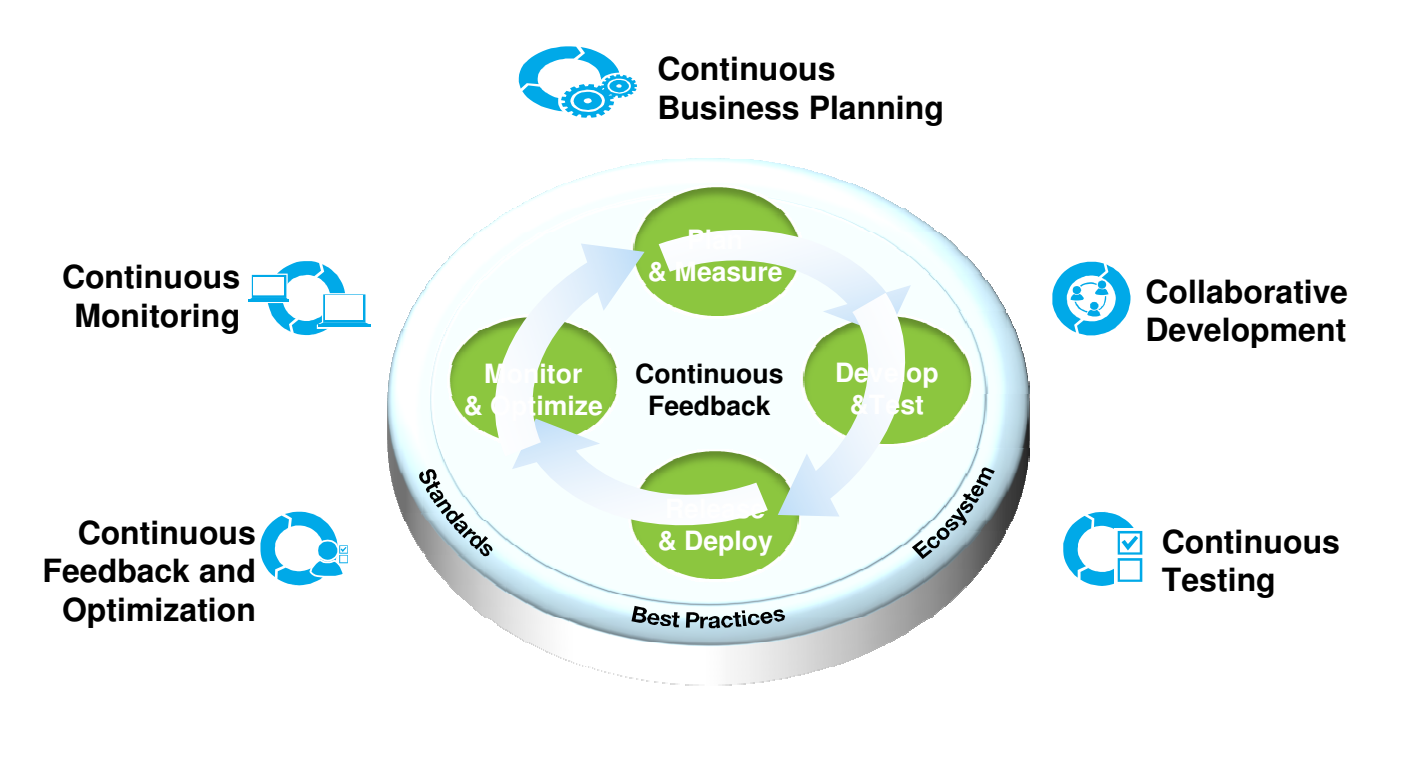

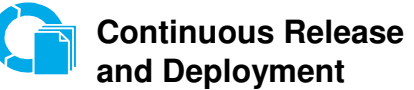

## ibm devops platform

![](_page_5_Figure_1.jpeg)

**Enterprise capabilities** enabling **continuous software delivery** to seize **market opportunities** and reduce **time to 'customer feedback'**

## value proposition

![](_page_6_Figure_1.jpeg)

## **Time to Value**

- Accelerate release cycles
- Fast response to opportunities

## **Quality**

- Fewer moving parts for reliable releases
- More opportunities to test thoroughly

## **Reduced Risk**

- No 'All or nothing' deployments
- No 'one of a kind' environments

## when speed matters

![](_page_7_Figure_1.jpeg)

# how to get value with ibm solutions

## continuous deployment

![](_page_9_Figure_1.jpeg)

## Pipeline-driven continuous release

![](_page_10_Figure_1.jpeg)

#### Rational UrbanCode Release

Manage and automate your releases end-to-end, driving continuous deployment and tracing back to collaborative developement

## continuous deployment with provisioning

![](_page_11_Figure_1.jpeg)

## continuous testing with service virtualization

![](_page_12_Figure_1.jpeg)

## continuous testing good practices

![](_page_13_Picture_1.jpeg)

## **Deploy what is ready, virtualize the rest**

Perform continuous integration testing and progressive deployments throughout the software delivery lifecycle

![](_page_13_Picture_4.jpeg)

#### **Automate the creation of virtual test environments as part of the end-to-end DevOps process**

Establish a virtual system pattern with automated deployment to standardize and share test environments quickly and easily across projects and teams

![](_page_13_Picture_7.jpeg)

#### **Enable an end-to-end Agile software delivery process**

Increase the frequency of releases by testing earlier in the development cycle and deploying reliably to preproduction and production environments..

# introducing "landscaper" for cloud solutions

## environment development toolkit for SDE

![](_page_15_Figure_1.jpeg)

# environment development toolkit for SDE

![](_page_16_Picture_14.jpeg)

# introducing BlueMix

## Cloud operating environment

![](_page_18_Figure_1.jpeg)

## developing in a cloud operating environmentan API economy example

![](_page_19_Figure_1.jpeg)

© 2014 IBM Corporation

# Thank You

**© Copyright IBM Corporation 2013. All rights reserved.** The information contained in these materials is provided for informational purposes only, and is provided AS IS without warranty of any kind, express or implied. IBM shall not be responsible for any damages arising out of the use of, or otherwise related to, these materials. Nothing contained in these<br>materials is intended to, nor shall hav names may be trademarks or service marks of others.